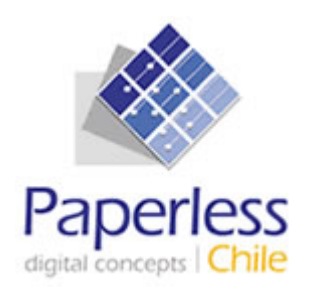

**Documento Especificación de Procedimiento de Operación de QA del Sistema de Información de Apoyo a La Gestión y Fiscalización de los Regímenes de Prestaciones Familiares y Subsidio Familiar SIAGF** 

**VERSION 1.0** 

**Preparado para: Superintendencia de Seguridad Social FECHA: 04/03/2008** 

### **TABLA DE CONTENIDOS**

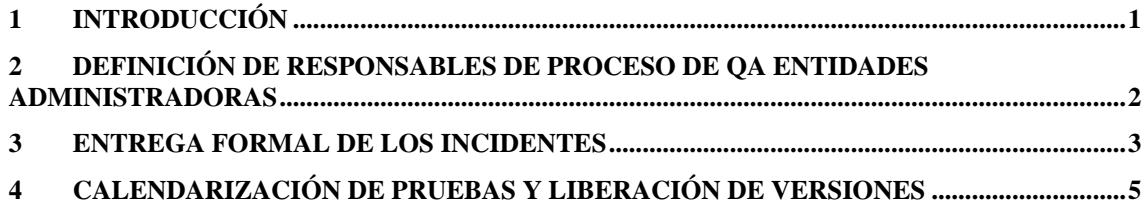

# <span id="page-2-0"></span>**1 INTRODUCCIÓN**

Este documento tiene por objetivo indicar a las Entidades Administradoras que participarán del proceso de QA del SIAGF a partir del 5 de Marzo de 2008 el procedimiento y documentación que se deberá utilizar para presentar los incidentes que se presenten en las pruebas de QA

## <span id="page-3-0"></span>**2 DEFINICIÓN DE RESPONSABLES DE PROCESO DE QA ENTIDADES ADMINISTRADORAS**

Con la finalidad de poder administrar en forma correcta los incidentes se solicita a las Entidades Administradoras definir el responsable del proceso de QA frente a la SUSESO y Paperless.

Este responsable será el único interlocutor válido con la Empresa Paperless para efectuar la presentación y discusión de los incidentes que se puedan presentar producto del proceso de QA.

La SUSESO deberá recopilar dicha información y deberá entregarla a Paperless para comenzar a administrar el proceso de QA.

## <span id="page-4-0"></span>**3 ENTREGA FORMAL DE LOS INCIDENTES**

Las Entidades Administradoras entregarán formalmente el incidente a través de un correo electrónico que deberá ser enviado a la casilla [siagfqa@paperless.cl](mailto:siagfqa@paperless.cl) de acuerdo al siguiente formato:

**De:** Dirección de correo del responsable del QA frente a la SUSESO **Para:** [siagfqa@paperless.cl](mailto:siagfqa@paperless.cl)

**Asunto o Subject:** Código Entidad – Nombre Entidad QA SIAGF Marzo 2008 – Número Correlativo Incidente

#### **Importante:**

**Código Entidad:** Es el código asignado a la Entidad en el Poblamiento Inicial **Nombre Entidad:** Nombre de la Entidad, claro y sin siglas

**Número correlativo del Incidente:** La Entidad Administradora deberá llevar un correlativo de los Incidentes que haya detectado

**Datos Adjuntos:** Se debe adjuntar (atachar al mensaje) todos los datos relevantes para efectuar la detección del Incidente.

- Por ejemplo en el caso de los WS los archivos XML que se utilizaron en el WS, los mensajes de error entregados por el SIAGF, etc.
- En el caso de la Interfaz Web se deberá adjuntar un documento Word que tenga la imagen o pantallazo que muestre el incidente mostrando la página en la cual se presentó y el mensaje de error que se obtuvo. Además en este documento Web como antecedente se debe indicar la infomación del proceso llevado a cabo, por ejemplo:
- Si se generó un ingreso de reconocimiento a través de la interfaz Web, se debe indicar el contenido de cada campo que consideraba el ingreso de reconocimiento (Rut del Causante, Nombre del Causante, Fecha de Nacimiento, etc.)
- El nombre del Documento Word debe considerar el siguiente formato:
	- o Código Entidad\_Correlativo Incidente\_Fecha del Documento (formato ddmmaaaa).
	- o Por Ejemplo si la Entidad es la SUSESO su código es el 80000. Si presenta su primer incidente con fecha 5 de Marzo del 2008 y este es acompañado del documento Word entonces el nombre debe ser **80000\_1\_05032008.doc**

#### **Texto del Mensaje:**

En el texto del mensaje se deberá indicar claramente el incidente dando como información lo siguiente:

- **Número correlativo del Incidente:** La Entidad Administradora deberá llevar un correlativo de los Incidentes que haya detectado.
- **Fecha del Incidente:** Fecha en formato dd-mm-aaaa en la cual se detectó el incidente.
- **Interfaz a través de la cual se detectó el incidente:** En donde los valores posibles son WEB o WS (WebService)
- **Módulo:** Se debe indicar el Módulo dentro del cual se presentó el Incidente, los valores posibles son :
	- o Ingreso Reconocimiento
	- o Actualización Causante
	- o Extinción Reconocimiento
	- o Autenticación
	- o Consulta Causante
	- o Panel de Control (sólo interfaz Web)
	- o Además del Módulo se debe indicar claramente la funcionalidad que presentó el incidente, esto indicando en forma descriptiva la funcionalidad invocada.
- **Descripción del Incidente:** Este es el principal elemento de la entrega de los antecedentes del incidente detectado. Por lo anterior la Entidad Administradora deberá entregar una clara especificación del incidente indicando todos los antecedentes necesarios que apoyen la detección del posible error y su resolución.

#### **IMPORTANTE:**

Las Entidades Administradoras deberán entregar todos los antecedentes indicados para que la Empresa Paperless pueda efectuar la detección y resolución del Incidente. Si la Entidad Administradora no entrega los antecedentes indicados el Incidente no será considerado como válido y por ende no será evaluado ni resuelto.

Además de lo anterior la Empresa Paperless podrá solicitar la corrección en la entrega del Incidente si establece que los antecedentes presentados no son los suficientes.

Es importante señalar que sin los elementos indicados la detección de incidentes será imposible por lo que se solicita a las Entidades Administradoras su apoyo y comprensión en la entrega de la información solicitada.

## <span id="page-6-0"></span>**4 CALENDARIZACIÓN DE PRUEBAS DE WEB SERVICES Y LIBERACIÓN DE VERSIONES**

Dado que el proceso de QA contempla una serie de módulos a través de WS y con la finalidad de poder realizar una administración ordenada de este proceso es necesario calendarizar el proceso de QA de tal forma de poder efectuar las correcciones en forma ordenada lo que permitirá además administrar la liberación de las nuevas versiones del SIAGF en forma progresiva.

El calendario de pruebas y liberación de nuevas versiones es el entregado en la Planificación de desarrollo de WebServices por la SUSESO. En esa Carta Gantt están especificadas las fechas de las pruebas, los tiempos estimados de resolución de incidentes y fechas de liberación de nuevas versiones del SIAGF en base a la resolución de incidentes.